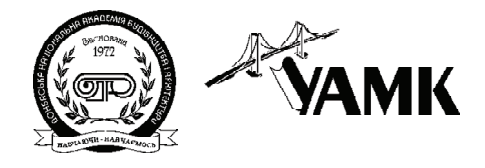

ISSN 1814-5566 print ISSN 1993-3517 online

**МЕТАЛЕВІ КОНСТРУКЦІЇ МЕТАЛЛИЧЕСКИЕ КОНСТРУКЦИИ METAL CONSTRUCTIONS**

> 2013, ТOM 19, НОМЕР 1, 37–47 УДК 624.014.04

 $(13)-0281-0$ 

# **ФОРМУВАННЯ РОЗРАХУНКОВИХ СХЕМ І ВИЗНАЧЕННЯ** НАПРУЖЕНО-ЛЕФОРМОВАНОГО СТАНУ СТРИЖНЕВИХ **МЕТАЛЕВИХ КОНСТРУКЦІЙ У ПРОЦЕСІ РЕКОНСТРУКЦІЇ Й ПІДСИЛЕННЯ**

## **І. Д. Пелешко 1 , З. Я. Бліхарський 2 , І. М. Балук 3**

*Національний університет «Львівська політехніка», вул. Ст. Бандери, 12, м. Львів, Україна, 79013. Email: 1 ipeleshko@hotmail.com, 2 blikharskyy@ukr.net, 3 baluk\_igor@ukr.net*

*Отримана 24 січня 2013; прийнята 22 лютого 2013.*

**Анотація.** У роботі запропоновано формалізований спосіб представлення розрахункових схем стриж невих металевих конструкцій, що підлягають реконструкції й підсиленню шляхом зміни конструк тивної схеми і регулювання зусиль у «зайвих» в'язях. Для визначення напружено-деформованого стану конструкції з урахуванням змін розрахункової схеми в процесі реконструкції запропоновано формувати й розв'язувати одну матричну систему рівнянь методу скінченних елементів з декількома правими частинами для базової розрахункової схеми, що містить існуючі, видалені, нові стрижні й в'язі, які накладаються або ліквідовуються при змінах конструкції протягом реконструкції і підсилен ня. Запропоновано визначати зусилля в конструкції як суму зусиль у базовій розрахунковій схемі від зовнішніх навантажень і лінійної комбінації зусиль від одиничних навантажень у «зайвих» в'язях цієї схеми. Описано задавання базової розрахункової схеми й процесу реконструкції для програми оптимізації OptCAD.

**Ключові слова:** металеві конструкції, реконструкція, підсилення, стрижнева система, розрахункова схема, напружено-деформований стан.

# **ФОРМИРОВАНИЕ РАСЧЕТНЫХ СХЕМ И ОПРЕДЕЛЕНИЕ НАПРЯЖЕННОДЕФОРМИРОВАННОГО СОСТОЯНИЯ СТЕРЖНЕВЫХ МЕТАЛЛИЧЕСКИХ КОНСТРУКЦИЙ В ПРОЦЕССЕ РЕКОНСТРУКЦИИ И УСИЛЕНИЯ**

**И. Д. Пелешко 1 , З. Я. Блихарский 2 , И. М. Балук 3**

*Национальный университет «Львовская политехника», ул. C. Бандеры, 12, г. Львов, Украина, 79013. Email: 1 ipeleshko@hotmail.com, 2 blikharskyy@ukr.net, 3 baluk\_igor@ukr.net Получена 24 января 2013; принята 22 февраля 2013.*

**Аннотация.** В работе предложен формализованный способ представления расчетных схем стержневых металлических конструкций, подлежащих реконструкции и усилению путем изменения конструктив ной схемы и регулирования усилий в «лишних» связях. Для определения напряженно-деформирован ного состояния конструкции с учетом изменений расчетной схемы в процессе реконструкции предло жено формировать и решать одну матричную систему уравнений метода конечных элементов с несколь кими правыми частями для базовой расчетной схемы, содержащей существующие, удаляемые и новые стержни и «лишние» связи, которые накладываются или ликвидируются при изменениях конструкции при реконструкции и усилении. Предложено определять усилия в конструкции как сумму усилий в базовой расчетной схеме от внешних нагрузок и линейной комбинации усилий от единичных нагру зок в «лишних» связях этой схемы. Описано задание базовой расчетной схемы и процесса реконст рукции для программы оптимизации OptCAD.

**Ключевые слова:** металлические конструкции, реконструкция, усиление, стержневая система, расчетная схема, напряженно-деформированное состояние.

# **FORMATION OF DESIGN SCHEMAS AND DETERMINATION OF THE STRESSSTRAIN STATE OF STEEL STRUCTURES IN THE PROCESS OF RECONSTRUCTION AND REINFORCEMENT**

**Ivan Peleshko 1 , Zinoviy Blikharskyy 2 , Igor Baluk 3**

*National University «Lviv Politechnique», 12, St. Bandery, Lviv, Ukraine, 79013. Email: 1 ipeleshko@hotmail.com, 2 blikharskyy@ukr.net, 3 baluk\_igor@ukr.net Received 24 January 2013; accepted 22 February 2013.*

**Abstract.** The formalized method of presenting design schemes of steel structures subject to reconstruction and reinforcement by changing the structural scheme and regulation efforts in the «redundant» linkages is proposed. To determine the stress-strain state structure with regard to changes in the design scheme during the process of reconstruction proposed to form and solve a matrix system of equations finite element method with multiple right parts for the basic design scheme. This scheme includes current, deleted, new rods and linkages imposed or liquidated during the reconstruction and reinforcement. Forces in structure is propose to determine as the sum of force in the basic design scheme of external loads and linear combination of forces from units of loads in the «redundant» linkages of the scheme. The input of basic design scheme and process of reconstruction in program optimization OptCAD are described.

**Keywords:** steel structures, reconstruction, reinforcement, rod system, the design scheme, the stress strain state.

## **Постановка проблеми**

В Україні експлуатується понад 35 млн тонн не сучих металевих конструкцій [1], серед яких велика частка стрижневих металевих конст рукцій (СМК) потребує заміни, підсилення або реконструкції. Будівельно-монтажні роботи в процесі реконструкції можуть викликати зміну конструктивної схеми й регулювання зусиль у «зайвих» в'язях статично невизначуваних кон струкцій.

З метою економії витрат ресурсів на рекон струкцію й підсилення СМК потрібно під час проектування використовувати методи оптимі зації, що знаходять найкраще рішення за пев ним критерієм оптимальності. Для розробки програм, де застосовують ці методи, необхідно формалізувати спосіб представлення розрахун кових схем конструкції, що виникають під час її реконструкції й підсилення (у подальшому – розрахункових схем).

Збільшення кількості розрахункових схем і, відповідно, збільшення витрат часу на аналіз напружено-деформованого стану (НДС) кон струкції є особливо відчутним під час викори стання методів оптимального проектування, що виконують аналіз багаторазово. Необхідно роз робити спосіб визначення НДС конструкції під час оптимального проектування реконструкції й підсилення, який би забезпечував зменшен ня обсягу обчислень завдяки врахуванню по дібності її розрахункових схем.

## **Аналіз останніх досліджень та публікацій**

Основні методи й способи реконструкції буді вель і споруд та підсилення конструкцій роз глянуто в [2–5]. Описано відповідні зміни роз-

рахункової схеми й навантажень під час вико нання будівельно-монтажних робіт. Необхідно забезпечити формалізацію цих змін у програ мах для оптимального проектування реконст рукції і підсилення СМК.

Схеми послідовного перерахунку статично невизначуваної стрижневої системи при по етапній зміні відносної жорсткості її елементів, видаленні деяких існуючих і приєднанні нових стрижнів розглянуто в [6, 7]. Потрібно розро бити алгоритм розрахунку конструкції при її реконструкції й підсиленні, який би ефектив но враховував у комплексі всі зміни конструк тивної схеми (видалення й приєднання стриж нів, накладання в'язей, уведення шарнірів) і регулювання зусиль.

У [8, 9] розглянуто зміни конструкції, що пов'язані з монтажем системи і процесом попе реднього напруження. У процесі розрахунку систем зміна розрахункової схеми відобра жається відповідною зміною матриці жорст кості [9]. Моделювання процесу зведення спо руди реалізовано в режимі «Монтаж» програ ми SCAD Office [17], який ураховує можливість установлення й видалення деяких стрижнів, ус тановлення або видалення баластних вантажів, регулювання довжин елементів тощо.

Теореми про структурні зміни для лінійних пружних шарнірно-стрижневих конструкцій сформульовано й обґрунтовано в [10]. За до помогою цих теорем можна визначити зусил ля й переміщення, які виникають при зміні площі поперечного перерізу або видаленні од ного чи декількох стрижнів. Ці теореми не охоплюють інші типи металевих конструкцій.

Спосіб визначення зусиль від попереднього напруження «зайвих» в'язей у статично невиз начуваних стрижневих конструкціях загально го виду розроблено й обґрунтовано в [11]. По казано, що для аналізу НДС конструкції за її різними розрахунковими схемами, що відрізня ються відкинутими «зайвими» в'язями, можна формувати й розв'язувати лише одну систему рівнянь методу скінченних елементів (МСЕ) з декількома правими частинами. Цей спосіб використано в [12] для врахування змін розра хункової схеми, що викликані замиканням шарнірів при реконструкції й підсиленні СМК. Необхідно розробити загальний спосіб ураху вання інших видів змін розрахункової схеми в алгоритмах оптимізації металевих конструкцій.

У [13] розглянуто формалізацію процесу ре конструкції й підсилення СМК як послідов ності елементарних змін розрахункової схеми, змін навантажень і регулювання зусиль. Необ хідно формалізувати розрахункові схеми й опи сати спосіб розрахунку конструкції, яка підля гає реконструкції й підсиленню, при якому по трібно формувати і розв'язувати одну матрич ну систему рівнянь методу скінченних еле ментів.

#### **Формулювання цілі статті**

Ціллю статті є формалізувати представлення розрахункових схем конструкцій, що підляга ють реконструкції й підсиленню, і визначати НДС за допомогою формування й розв'язуван ня однієї матричної системи рівнянь методу скінченних елементів з декількома правими частинами.

### **Виклад основного матеріалу**

Розглянемо **представлення в розрахункових схемах змін конструкції**, що відбуваються в процесі її реконструкції й підсилення.

Як зазначено в [13], процес реконструкції можна представити як послідовність етапів ре конструкції, що впорядковані відповідно до послідовності виконання будівельно-монтаж них робіт і змін СМК від початку й до завер шення її реконструкції й підсилення. Етап ре конструкції – це частина процесу реконст рукції, яка може включати певну послідовність змін розрахункової схеми, прикладання конт рольованого (базового) навантаження [13, 17] й перевірки  $\Pi_{_1},\Pi_{_2},\Pi_{_3}$ відповідності конструкції вимогам (рис. 1).

Зміни розрахункової схеми можуть бути викликані в процесі реконструкції й підсилен ня різними способами, зокрема: приєднанням нового стрижня (іноді з регулюванням зусиль); видаленням існуючого стрижня; заміною стрижнів; зміною конструктивної схеми всієї споруди або її окремих елементів. Указані спо соби можна звести до включення в роботу но вих стрижнів і видалення існуючих стрижнів.

Приєднання нового стрижня конструкції включає операції розміщення цього стрижня в проектному положенні й з'єднування його з конструкцією з або без регулювання зусиль.

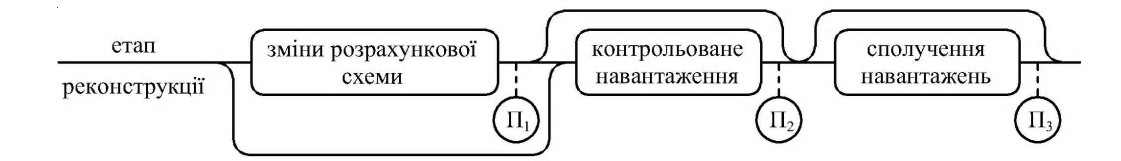

**Рисунок 1.** Діаграма етапу реконструкції.

Цей стрижень, зазвичай, приєднують до існу ючих елементів конструкції, а іноді – одним кінцем до нового фундаменту.

Операцію розміщення нового стрижня в проектному положенні в конструкції можна представляти у вигляді відповідного доповнен ня розрахункової схеми новим стрижнем і при єднання його до інших її елементів за допомо гою шарнірів і в'язей таким чином, щоб у ньо му не могли виникати зусилля від будь-яких навантажень, що прикладені до конструкції поза цим стрижнем. Новий стрижень, що так приєднаний до розрахункової схеми, не впли ває на НДС до моменту його з'єднування з кон струкцією й до прикладання навантажень. Тому цей стрижень може існувати у всіх розрахун кових схемах, у тому числі й тих, що відобра жають зміни конструкції до приєднання цього стрижня.

Операцію з'єднування нового стрижня з конструкцією можна представляти в розрахун ковій схемі як накладання в'язей, що з'єднують його з іншими елементами цієї схеми. У в'язях, що накладаються, при потребі регулюють зу силля. Після накладання в'язей у новому стрижні можуть виникати зусилля від зміни існуючих чи прикладання нових навантажень.

Видалення існуючого стрижня може скла датися із трьох операцій: знімання наванта жень, що прикладені безпосередньо до стриж ня, зведення до нуля його взаємодії з конструк цією й рознімання з'єднань [5] його з конструк цією.

Першу операцію можна представити в роз рахунковій схемі як прикладання нових наван тажень, що збігаються з існуючими наванта женнями на стрижень, але діють у протилеж ному напрямку [9].

Другу операцію можна представити в роз рахунковій схемі у вигляді регулювання зусиль у в'язях, що з'єднують стрижень з іншими еле ментами цієї схеми, таким чином, щоби звести до нуля існуючі зусилля в стрижні, а також уве-

дення шарнірів замість цих в'язей. Третю опе рацію в розрахунковій схемі можна не врахо вувати, а стрижень, що видалений із конст рукції, можна залишити в розрахунковій схемі, оскільки при шарнірному приєднанні в ньому не виникатимуть зусилля від навантажень, що прикладені до конструкції поза стрижнем. Тому цей стрижень може існувати у всіх розрахун кових схемах, що відображають зміни конст рукції після видалення цього стрижня.

Отже, під час проектування реконструкції й підсилення можна розглядати розрахункові схеми зі сталою кількістю стрижнів, які від різняються шарнірами й в'язями, що приєдну ють видалені й нові стрижні до інших елементів цих схем.

Розглянемо ці розрахункові схеми з ураху ванням змін конструкції в процесі реконст рукції і підсилення.

Нехай для деякої СМК в процесі реконст рукції і підсилення виконують *m* змін конст рукції у вигляді накладання в'язей, уведення шарнірів, приєднання нових чи видалення існу ючих стрижнів, регулювання зусиль. Ці зміни можна представити як певні дії із деякими існу ючими в'язями і шарнірами, а також із в'язя ми, які приєднують нові і видалені стрижні до інших елементів схем. До таких дій можна віднести накладання в'язі, відкидання в'язі (уведення шарніра), а також регулювання зу силля у існуючій в'язі або у в'язі, що замикаєть ся [13]. Множину в'язей, що накладаються, відкидаються, і в'язей, в яких регулюється зу силля при *j*-й зміні конструкції, позначимо че рез  $L_j^{\Delta}$ . Тоді множину в'язей *L*, над якими потрібно виконати певні дії в процесі реконст рукції, можна визначити як об'єднання множин  $L_j^{\Delta}$  за формулою:

$$
L = \bigcup_{j=1}^{m} L_j^{\Delta}.
$$
 (1)

При переході від *i*-ї розрахункової схеми до наступної *i+1*-ї схеми треба враховувати як в'язі, якими ці схеми можуть відрізнятися, так і дії над цими в'язями.

Для того, щоб для розрахунку *i*-ї і *i+1*-ї роз рахункових схем не потрібно було додаткової інформації про послідовність дій, приймемо, що ці схеми: 1) відрізняються внаслідок виконан ня таких дій одного виду, як накладання в'язей, відкидання в'язей, регулювання зусилля у в'язі, що утворюється замиканням шарніра; 2) є од наковими під час регулювання зусиль в існу ючих в'язях.

Множину в'язей, які потрібно накласти в *i*-й розрахунковій схемі для переходу до схеми *i*+1, позначимо через  $\, L_{i}^{\scriptscriptstyle +}$ , а множину в'язей, які потрібно видалити – через  $L_i$ . При цьому  $L_i^+ \bigcap L_i^- = \emptyset$ ,  $L_i^+ \subset L$ ,  $L_i^- \subset L$ ,  $L_i^+ \neq \emptyset \Rightarrow L_i^- = \emptyset$ ,  $L_i^- \neq \emptyset \Rightarrow L_i^+ = \emptyset$ . При регулюванні зусилля в існуючій в'язі  $L^* = \emptyset$ ,  $L_i^-$ =∅, а при регулюванні зусилля у в'язі, що утворюється замиканням шарніра,  $|L_i^*|$ =1.

Нехай *Lі* – множина в'язей, що належать множині *L* і є накладеними в *i*-й розрахунковій схемі. Тоді наступну, *i+*1-у розрахункову схему можна отримати з *i*-ї схеми за формулою:

$$
L_{i+1} = \begin{cases} L_i \cup L_i^+, \eta p u L_i^- = \varnothing, L_i^+ \neq \varnothing; \\ L_i \setminus L_i^-, \eta p u L_i^- \neq \varnothing, L_i^+ = \varnothing; \\ L_i, \eta p u L_i^- = \varnothing, L_i^+ = \varnothing. \end{cases} \tag{2}
$$

Розглянемо **визначення НДС конструкції з урахуванням змін розрахункової схеми у про цесі реконструкції**.

Для визначення НДС конструкції у процесі реконструкції введемо поняття базової розра хункової схеми – схеми, що має в проектному положенні існуючі, видалені й нові стрижні конструкції і в'язі множини *L*.

Базова розрахункова схема може збігатися з деякими розрахунковими схемами, що моде люють процес реконструкції і підсилення. На приклад, базова схема може збігатися з почат ковою (*i* = 1) розрахунковою схемою конст рукції, що існує до початку реконструкції й підсилення, або з кінцевою (*i = k*) розрахунко вою схемою. З початковою схемою вона збі гається тоді, коли зміни конструкції включають лише видалення існуючих стрижнів конст рукції, що в розрахунковій схемі представляєть ся як відкидання відповідних в'язей. З кінце вою схемою вона збігається тоді, коли перед бачено лише підведення нових стрижнів, що в

розрахунковій схемі представляється як накла дання відповідних в'язей [12].

Початкову розрахункову схему можна отри мати з базової розрахункової схеми відкидан ням «зайвих» в'язей, що належать множині *L* і не накладені в початковій схемі.

Для розрахунку подібних схем конструкції, що відрізняються між собою лише множинами  $L$ <sub>*i*</sub>, можна формувати й розв'язувати систему рівнянь МСЕ для базової розрахункової схеми, а для визначення НДС конструкції за іншими схемами враховувати властивості епюр у стрижневих системах, що підлягають принци пу суперпозиції.

Визначення НДС конструкції за різними подібними розрахунковими схемами розгляне мо на прикладі задачі із двома (*k*=2) схемами, що відрізняються однією «зайвою» в'яззю *n*:  $L$ |=1, | $L$ <sub>1</sub>|=1, | $L$ <sub>2</sub>|=∅. Будь-який тип зусилля (згинальний момент, поперечна сила тощо) позна чимо через *S*. Від дії зовнішнього навантажен ня в першій розрахунковій схемі (позначимо її *C*1) виникає епюра  $S_1^{3H}$ , у другій (позначимо її  $C$ 2) – епюра  $S_2^{3H}$ . Треба визначити епюри  $S_1^{3H}$  i  $S_2^{3H}$ .

Для визначення епюр *ЗН S*1 і *ЗН S*2 можна, не зважаючи на подібність розрахункових схем *C*1 і *C*2, для кожної з цих схем формувати і розв'я зувати систему рівнянь МСЕ. При цьому бу дуть сформовані дві системи рівнянь МСЕ з різними матрицями жорсткості.

Для зменшення обсягів обчислень при виз наченні епюр *ЗН S*1 і *ЗН S*2 можна поступати так: за допомогою формування й розв'язування систе ми рівнянь МСЕ визначити епюру *ЗН S*1 для роз рахункової схеми *C*1, що збігається з базовою, а для визначення епюри  $S_2^{3H}$  у схемі *С*2 врахувати властивості епюр у стрижневих системах, що підлягають принципу суперпозиції. Для цього проаналізуємо епюри  $S_1^{3H}$  *i*  $S_2^{3H}$ . Вони відрізняються між собою значеннями зусиль у поперечних перерізах елементів конструкції, зокрема: на місці «зайвої» в'язі *n* у *ЗН S*1 виникає зусилля  $s_{1n}^{3H}$ , що, зазвичай, відмінне від нуля, а в<br> $S_2^{3H}$  — зусилля  $s_{2n}^{3H}$  =0, оскільки у шарнірі зусилля відсутні.

Епюру *ЗН S*2 можна визначити, враховуючи зменшення до нуля зусилля  $s_{1n}^{3H}$  в «зайвій» в'язі *n*:

$$
S_2^{3H} = S_1^{3H} + S_n^{OZ} x_n, \tag{3}
$$

де *ОД <sup>n</sup> S* – одинична епюра в *C*2 від дії пари по завузлових протилежних за напрямком оди ничних сил *Xод* =1 (позначимо це заванта ження *ОД*), прикладених у перерізах, що зна ходяться на стержні нескінченно близько від відкинутої «зайвої» в'язі *n*;

*<sup>n</sup> x* – коефіцієнт, що визначається із залеж ності (4), що виражає відсутність зусиль  $s_{2n}^{3H} = 0$  у в'язі *n* після регулювання зусиль.

Додатним напрямком *Xод* вважається такий напрямок, при якому в *C*1 або *C*2 в перерізах, що розміщені близько до шарніра *n*, виникає відповідне до типу в'язі *n* додатне зусилля.

Запишемо умову, що виражає зменшення до нуля зусилля *ЗН <sup>n</sup> s*1 в «зайвій» в'язі *n*:

$$
s_{1n}^{3H} + s_{nn}^{0H} x_n = 0, \tag{4}
$$

де  $s_{nn}^{\mathit{O\!I\!I}}$  =1 – зусилля у «зайвій» в'язі *n* від дії у ній одиничних сил *Xод* =1.

Після визначення  $x_n$  в (4) необхідно ще визначити епюру  $S_n^{O,I}$ .

Зауважимо, що аналогічно можна вивести залежності для визначення епюри  $S_2^{3H}$  у розрахунковій схемі, що утворена із *C*1 відкиданням декількох «зайвих» в'язей ( $|L|$ >1). Епюру  $S_2^{\frac{3H}{2}}$ можна представити як суму епюри *ЗН S*1 і ліній ної комбінації одиничних епюр від дії одинич них сил  $\overline{X}_{\textit{odi}}$  =1, прикладених у перерізах, що знаходяться нескінченно близько від відкинутих в'язей. При цьому для визначення коефіцієнтів лінійної комбінації (компонентів деякого векто ра *X* ) замість рівняння (4) треба формувати систему лінійних алгебраїчних рівнянь, що ви ражають нульові значення епюри  $\,S^{3H}_{2}\,$ у відкинутих в'язях. Кількість рівнянь у цій системі до рівнює *L* – кількості відкинутих в'язей.

Для побудови епюри  $S_n^{\mathit{O}\mathit{I}}$  можна використати спосіб визначення зусиль у деякій заданій статично невизначуваній стрижневій конст рукції від дії пари одиничних сил у «зайвій» в'язі *n*, що наведений в [11]. Розглянемо основ ну ідею цього способу на прикладі вище пред ставленої конструкції, у якій уводиться один шарнір.

В [11] розглянуто три стрижневі системи *CC*1,*CC*2 і *CC*3. Системам *CC*1 і *CC*2 відповіда ють розрахункові схеми *C*1 і *C*2, що описані вище для конструкції, у яку вводиться шарнір у процесі її реконструкції і підсилення. Системі *CC*3 відповідає розрахункова схема *C*3, яка ут-

ворена із *C*2 закріпленням всіх її вузлів від будь яких можливих переміщень. Завантаження вуз ловими силами, отриманими в *C*3 зведенням позавузлових навантажень  $X_{od}$  =1 до вузлових [14], позначено через *ЗВ*.

Перший нижній індекс при *S* характеризує номер розрахункової схеми (1, 2, 3 для *C*1, *C*2, *C*3 відповідно), а другий (при необхідності) – місце виникнення (поперечний переріз) і тип зусилля [11]. Верхній індекс при *S* характери зує вид навантаження. Наприклад,  $S_2^{OZ}$  – силовий фактор довільного типу в довільному пе рерізі *C*2 від одиничного зусилля *Xод* =1 (шука на величина), а *ЗВ s*1n – силовий фактор (тип яко го відповідає типу «зайвої» в'язі *n*) в *C*1 у пе рерізі із «зайвою» в'яззю *n* від завантаження *ЗВ*.

Показано, що зусилля в деякій заданій ста тично невизначуваній стрижневій конструкції від дії пари одиничних сил у «зайвій» в'язі *n* можна визначити за формулою:

$$
S_2^{O/I} = \frac{S_1^{3B} + S_3^{OII}}{1 + s_{1n}^{3B}},
$$
 (5)

де  $S_3^{OI}$  – епюра довільного типу в *C*3 від одиничного зусилля *Xод* =1.

Залежність (5) отримана з використанням принципу суперпозиції, тобто епюру *ОД S*2 пред ставлено як суму епюр двох розрахункових схем: епюри *ЗВ S*1 схеми *C*1 від дії завантаження *ЗВ* і епюри *ОД S*3 схеми *C*3 від дії завантаження *ОД* з урахуванням того, що зусилля *ОД <sup>n</sup> s*2 має до рівнювати одиниці.

Визначення епюри  $S_3^{O/I}$  можна виконати за допомогою розрахунку в *C*3 одного стрижня із «зайвою» в'яззю *n* на дію *ОД* за методами опо ру матеріалів [14].

Для визначення епюри  $S_1^{\,3B}$  можна формувати і розв'язувати систему рівнянь МСЕ з мат рицею жорсткості для *C*1 і з правою частиною, що відповідає зведеному навантаженню *ЗВ*. Дві системи рівнянь, що сформовані для визначен ня епюр  $S_1^{3H}$  і  $S_1^{3B}$ , можна об'єднати в одну матричну систему із двома правими частинами, що виражають зовнішнє і зведене навантаження відповідно.

Оскільки обсяг обчислень зменшується внаслідок розрахунку однієї системи рівнянь із двома правими частинами замість двох систем рівнянь з різними матрицями жорсткості, то доцільно при подібності розрахункових схем

формувати й розв'язувати систему рівнянь МСЕ для базової розрахункової схеми. Для визначення НДС конструкції за іншими схема ми потрібно враховувати властивості епюр у стрижневих системах, що підлягають принци пу суперпозиції.

Узагальнюючи, уведемо такі позначення:  $P^{3H}$  — множина всіх зовнішніх навантажень і впливів, що можуть діяти на конструкцію на будь-якому етапі реконструкції,  $P^\mathit{O\!I\!I}$  — множина одиничних сил  $\,X_{o\partial} =$ 1, прикладених у перерізах, що знаходяться на стержнях нескінчен но близько від відкинутих в'язей множини *L*,  $P$ = $P^{3H}$ ∪ $P^{O}$ Д – множина завантажень, на які потрібно розрахувати базову розрахункову схе му. При цьому:  $P^{3B} \bigcap P^{O/I} = \emptyset$ ,  $\big| P^{O/I} \big| = |L|$ .

Внаслідок розрахунку базової розрахунко вої схеми на завантаження *P* отримаємо епю-  $\mathbf{p}$ и  $\mathbf{S} = \mathbf{S}^{3H} \bigcup \mathbf{S}^{O\mathcal{I}}$ , де  $\mathbf{S}^{3H}$  – епюри від зовнішніх навантажень  $P^{3H}$ ,  $S^{O\!I}$  – одиничні епюри від завантажень *ОД P* .

Тоді на основі виконаного аналізу основну ідею розрахунку конструкції під час проекту вання її реконструкції і підсилення можна сформулювати так: для визначення НДС кон струкції достатньо формувати й розв'язувати одну матричну систему рівнянь МСЕ з декіль кома правими частинами для базової розрахун кової схеми, а епюри на будь-якому етапі ре конструкції можна представити як суму відпо відних епюр  $S^{3H}$  і лінійної комбінації епюр  $S^{O/I}$ .

Розрахунок СМК під час оптимального про ектування реконструкції і підсилення реалізо вано в програмі OptCAD [15, 16]. Розглянемо **задавання базової розрахункової схеми й про цесу реконструкції в програмі OptCAD.**

Для задавання базової розрахункової схеми конструкції у вікнах програми OptCAD спочат ку необхідно описати її вузли, стрижні, типи жорсткості, опори (зовнішні в'язі) й шарніри. [15]. При цьому потрібно описати стрижні, які в процесі реконструкції видаляють, приєдну ють або залишають без змін. В'язі, що належать множині *L*, мають бути накладеними. Потім треба задати завантаження одиничними сила ми, що прикладені у в'язях множини *L*, тим са мим виділивши ці в'язі серед інших. Кожній в'язі з множини *L* має відповідати одне заван таження одиничними силами. Описом заван тажень одиничними силами завершується за-

давання базової розрахункової схеми конст рукції.

Потім треба описати інші завантаження, що будуть прикладені до конструкції в процесі ре конструкції, підсилення й подальшої експлуа тації. При цьому описують контрольовані на вантаження й завантаження змінними корот кочасними навантаженнями.

Із заданих завантажень формують сполучен ня навантажень. Ці сполучення формують для перевірки $\Pi_{_3}$ відповідності конструкції вимогам (рис. 1) наприкінці етапів реконструкції (в тому числі й після завершення реконструкції і підсилення). Контрольовані навантаження, як і базові завантаження в [17], автоматично вхо дять до всіх сполучень навантажень.

Після формування базової розрахункової схеми, завантажень і сполучень навантажень задають процес реконструкції в розробленому вікні програми OptCAD «Реконструкція та підсилення» (рис. 2).

Під час відкривання цього вікна у ньому відображаються раніше введені дані, що вико ристовуються для подальшого задавання про цесу реконструкції: список в'язей, що належать множині *L* (розміщений на панелі «Зміни роз рахункової схеми»), списки всіх завантажень і сполучень навантажень (розміщені на панелі «Шаблони етапів реконструкції»).

У програмі OptCAD передбачена мож ливість вибору оптимального варіанта рекон струкції СМК. Варіант реконструкції є певною послідовністю деяких етапів реконструкції. Варіанти можуть відрізнятися кількістю й по слідовністю етапів, використовуваними мето дами і способами реконструкції і підсилення. При цьому деякі з етапів реконструкції можуть використовуватись у різних варіантах рекон струкції.

Для забезпечення зручності задавання мно жини варіантів реконструкції прийнято рішен ня попередньо формувати допоміжний список для шаблонів етапів реконструкції. Шаблон ета пу реконструкції містить ті ж елементи й у тій же послідовності, що й етап реконструкції. Шаб лон можна використати декілька разів під час задавання етапів різних варіантів реконструкції.

Розглянемо послідовність задавання проце су реконструкції за допомогою вікна «Рекон струкція та підсилення».

| ↑ Реконструкція та підсилення                                                                                                    |                                                                                                    |
|----------------------------------------------------------------------------------------------------|----------------------------------------------------------------------------------------------------|
| Зміни розрахчнкової схемиг<br>Список в'язей<br>Тип зміни:<br>PN0 (Zat0, X1, casePN0)<br>$\frac{\lambda}{\equiv}$<br><b>С</b> Увести шарніри<br>PN1 (Zat1, X2, casePN1)<br>PN2 (StZat0, X1, casePN2)<br>С. Накласти в'язі<br>PN3 (Sp0, X1, casePN3).<br>PN4 (StSp, X1, casePN4)<br>• Регчлювати зчеилля<br>PN5 (SISO) V1 casePN5)<br>Зміна зусилля:  Х21<br>Відносна похибка, %:   0                                                                                                    | Список змін розрахчнкової схеми<br>Добавити<br>Зміни<br>Тип зміни<br>Зміна<br>Похибка, %<br>PNO, PN1<br>Накласти в'язі<br>Вставити<br>PN <sub>2</sub><br>Xz1<br>0<br>Регулювати зусилля<br>Змінити<br>PN3, PN4<br>Увести шарніри<br>Видалити<br>Показати                                                                                                    |
| Шаблони етапів реконструкції<br>Iм'я шаблонч chgrZat0<br>Вартість, грн<br>$\ddotsc$<br>ائي<br>آليا<br>1590<br>Перевіряти після змін схеми<br>⊽<br>Завантаження<br>⊽<br>√ Сполччення навантажень<br>ٿي.<br>پ<br>CombZatVitLSnigGr (sal rpynoio) A<br>PokGr<br>۸<br>÷į<br>CombZatVitRSnigGr [sal rpynoio]<br>PokEk<br>$\equiv$<br>CombSpVitLSnigGr [sal rpynoio]<br>FerGr<br>$\overline{\mathsf{x}}$<br>CombSpVitRSnigGr [sall rpynoio]<br>FerEk<br>CombVitLEk [sall rpynoio]<br>ColGr<br>CombVitREk (sall rpynoio)<br>ColEk<br>慩<br>CombVitLSnigEk [sall rpynoio]<br>SniGr<br>CombVitRSnigEk [sall rpynoio]<br>l SniEk. | Список шаблонів етапів реконструкції<br><b>Ім'я</b><br>Зміни<br>Завантаження<br>Сполучення навантаж И<br>char0<br>(III+: PN0, PN1, PN2<br>ColEk<br>Не задано<br>FerEk<br>char1<br>Не задано<br>PokEk<br>CombVitLGr. CombVitR<br>char2<br>(B+: PN0, PN1)+(P3:<br>ZatEk<br>CombZatVitLGr. CombZ<br>charZat0<br>chgrSp0<br>(B+: PN3, PN8)+(P3:<br>SpEk<br>Не задано<br>charSp1<br>(P3: PN5, Xsp2, 0)<br>Не задано<br>Не задано<br>(P3: PN6, Xsp3, 0)<br>Не задано<br>charSp2<br>Не задано<br>(P3: PN7, Xsp4, 0)<br>CombSpVitLGr, CombS M<br>charSp3<br>Не задано<br>≺<br>ШI<br>≯ |
| Етапи реконструкції<br>Ім'я етапч<br>lrst3<br><br>Тип етапч<br>Шаблон chgrZat0<br>$\overline{\mathbf{v}}$<br>G<br>Шаблон<br>$\cdots$<br>Перейти до<br>Етап<br>$\vert$<br>$\cdots$<br>Тип використання етапч<br>G<br>Для реконструкції<br>Для задавання початкового НДС                                                                                                    | Список етапів реконструкції<br> м'я етапч <br>Ім'я шаблонч<br>Тип використання етапу<br>الي<br>أنوا<br>rstO<br>chgr0<br>Для задавання початкового НДС<br>цĒ,<br>rst1<br>char1<br>Для задавання початкового НДС<br>rst2<br>char2<br>Для задавання початкового НДС<br>÷Ū<br>GoTo<br>rst5<br>Для реконстрчкції<br>rst3<br>charZat0<br>Для реконструкції<br>$\overline{\mathsf{x}}$<br>rst4<br>charSp0<br>Для реконстрчкції<br>rst5<br>chgrSp1<br>Для реконстрчкції<br>慩<br>Перевірка<br>Закрити                                                                                  |

**Рисунок 2.** Вікно програми OptCAD для задавання процесу реконструкції.

Спочатку описують множину шаблонів етапів реконструкції. Під час опису шаблона про ектувальник повинен вибрати, за необхідності, одне контрольоване навантаження і одне або де кілька сполучень навантажень, задати відповідні зміни розрахункової схеми і внести цей шаблон у список шаблонів реконструкції (рис. 2).

Під час задавання змін розрахункової схе ми використовують такі типи змін: «Увести шарніри», «Накласти в'язі» і «Регулювати зу силля». Для кожного типу зміни розрахунко вої схеми необхідно вибрати тип зміни, вказа ти в'язі, у яких відбувається зміна, і внести її у список змін розрахункової схеми. Наприклад, для уведення шарнірів потрібно вказати тип зміни «Увести шарніри», вибрати у відповідно му списку в'язі, замість яких уводяться шарні ри (в'язі множини *L*<sub>i</sub>), і внести ці зміни в «Список змін розрахункової схеми». Для опису ре гулювання зусилля у в'язі необхідно додатко во ввести значення зміни зусилля і відносну похибку регулювання зусилля.

Базова розрахункова схема конструкції, за звичай, не збігається з початковою розрахун ковою схемою, що існує до початку реконст рукції і підсилення. У такому разі початкову розрахункову схему отримують із базової роз рахункової схеми відкиданням в'язей, що нале жать до множини *L*1 – доповнення множини *L*<sup>1</sup> до множини  $L$   $L_1 = L \setminus L_1$ . Для цього в списку в'язей вікна «Реконструкція та під<u>си</u>лення» необхідно вибрати в'язі множини L<sub>1</sub>, задати тип зміни «Увести шарніри» і внести ці зміни в спи сок змін розрахункової схеми.

Процес реконструкції описують на панелі «Етапи реконструкції» (рис. 2). Для опису од ного варіанта процесу реконструкції (з відоми ми змінами СМК й навантажень, заданою їхньою послідовністю) під час формування ета пу реконструкції вказують тип етапу «Шаб лон», тип використання етапу і вибирають шаб лон. Потім вносять цей етап у «Список етапів реконструкції». Вносити етапи реконструкції у цей список необхідно у послідовності, що відпо-

відає послідовності виконання робіт з реконст рукції і підсилення. При цьому першими в спис ку можуть бути етапи з типом використання «Для задавання початкового НДС», які вико ристовують для формування початкової розра хункової схеми із базової схеми (рис. 2). Для наступних етапів реконструкції вказують тип «Для реконструкції».

Для задавання варіантів реконструкції і підсилення використовують змінні проектуван ня, які можна описати з допомогою елементів групи «Тип етапу» панелі «Етапи реконструк ції».

## **Висновки**

Формалізовано представлення розрахункових схем конструкції, що підлягає реконструкції і підсиленню. Запропоновано використовувати розрахункові схеми, які містять у проектному

### **Література**

- 1. Лобанов, Л. М. Технічний стан конструкцій та споруд [Текст] / Л. М. Лобанов // Промислове будівництво та інженерні споруди. – 2010. – № 3. – С. 31–34.
- 2. Ребров, И. С. Усиление стержневых металличес ких конструкций: Проектирование и расчет [Текст] / И. С. Ребров. – Л. : Стройиздат. Ле нингр. отд-ние, 1988. – 288 с.
- 3. Бліхарський, З. Я. Реконструкція та підсилення будівель і споруд [Текст] : Навчальний посібник / З. Я. Бліхарський. – Л. : Видавництво Національ ного університету «Львівська політехніка»,  $2008. - 108$  c.
- 4. Основи реконструкції будівель і споруд [Текст] : навч. посіб. / І. Г. Іваник, С. І. Віхоть, Р. С. По жар, Я. І. Іваник, Ю. Ю. Вибранець; за ред. І. Г. Іва ника. – Л. : Видавництво Національного універ ситету «Львівська політехніка», 2010. – 276 с.
- 5. ДБН В.3.1-1-2002. Ремонт та підсилення несу чих і огороджувальних конструкцій і основ про мислових будівель та споруд [Текст]. – Вводять ся вперше ; введені в дію з 01.07.2003. – К. : Держ комітет України буд-ва і архіт., 2003. – 82 с.
- 6. Сергеев, Н. Д. Расчет статически неопределимых систем при их многоэтапной последовательной модификации [Текст] / Н. Д. Сергеев // Строи тельная механика и расчет сооружений. – 1975. –  $N_2$  6. – C. 11–16.
- 7. Сергеев, Н. Д. К расчету статически неопредели мых систем при их многоэтапной последователь ной модификации [Текст] / Н. Д. Сергеев //

положенні всі стрижні конструкції (існуючі, видалені й нові) і відрізняються лише в'язями, що приєднують нові й видалені стрижні до інших елементів.

Під час розрахунку конструкції, що підля гає реконструкції і підсиленню, запропонова но формувати і розв'язувати одну матричну систему рівнянь МСЕ з декількома правими частинами для базової розрахункової схеми, а для визначення НДС конструкції за інши ми схемами враховувати властивості епюр у стрижневих системах, що підлягають прин ципу суперпозиції. Базова розрахункова схе ма містить усі стрижні, а також «зайві» в'язі, які накладають, вилучають або у яких регу люють зусилля протягом реконструкції і підсилення.

Задавання базової розрахункової схеми і процесу реконструкції реалізовано в програмі оптимізації OptCAD.

### **References**

- 1. Lobanov, L. M. Engineering status of constructions and structures. In: *Industrial building and engineering constructions*, 2010, Number 3, p. 31–34. (in Uk rainian)
- 2. Rebrov, I. S. Strengthening of rod assembled sections: design and analysis. Leningrad: Building Publishing house. Leningrad Department, 1988. 288 p. (in Russian)
- 3. Blіharskii, Z. Ya. Reconstruction and strengthening of buildings and constructions. Textbook. Lviv: Publication National University «Lviv Politech nique», 2008. 108 p. (in Ukrainian)
- 4. Іvanyk, І. G.; Vіhot, S. І.; Pozhar, R. S.; Іvanik, Ya. І.; Vybranets, Yu. Yu. Edited by Іvanyk, І. G. Principles of buildings and constructions reconstruction. Textbook. Lviv: Publication National University «Lviv Politechnique», 2010. 276 p. (in Ukrainian)
- 5. DBN В.3.1-1-2002. Repair and strengthening of bearing and enclosing structures and frameworks of industrial buildings and structures. Kyiv: Ukraine National Committee of Civil Engineering and Ar chitecture, 2003. 82 p. (in Ukrainian)
- 6. Sergeev, N. D. Analysis of statically indeterminate systems under their many-stage consistent modifi cation group. In: *Building mechanics and analysis of structures*, 1975, Number 6, p. 11–16. (in Russian)
- 7. Sergeev, N. D. To the analysis of statically indeterminate systems under their many-stage con sistent modification group. In: *Building mechanics analysis of structures*, 1976, Number 4, p. 26–31. (in Russian)

Строительная механика и расчет сооружений. –  $1976. - N<sub>2</sub> 4. - C. 26-31.$ 

- 8. Трофимович, В. В. Проектирование предвари тельно напряженных вантовых систем [Текст] / В. В. Трофимович, В. А. Пермяков. – К. : Буді вельник, 1970. – 140 с.
- 9. Перельмутер, А. В. Управление поведением несу щих конструкций [Текст] / А. В. Перельмутер. – Москва : Изд-во АСВ, 2011. – 184 с.
- 10. Мажид, К. И. Оптимальное проектирование кон струкций [Текст] : пер. с англ. / К. И. Мажид. – М. : Высшая школа, 1979. – 237 с.
- 11. Пелешко, І. Д. Про один спосіб визначення зусиль від попереднього напруження при оптимізації стрижневих металевих конструкцій [Текст] / І. Д. Пелешко // Вісник Національного універ ситету «Львівська політехніка». Теорія і практи ка будівництва. – Л. : Вид-во НУЛП, 2004. – № 495. – С. 151–153.
- 12. Пелешко, І. Д. Оптимальне проектування стриж невих металевих конструкцій з урахуванням мон тажних станів [Текст] / І. Д. Пелешко, І. Д. Іва нейко, І. М. Балук // Вісник Донбаської націо нальної академії будівництва і архітектури : збір ник наукових праць / Міністерство освіти і на уки України, Донбаська національна академія будівництва і архітектури. – Макіївка : Вид-во ДонНАБА, 2010. – Вип. 2010-5(85) : Сучасні буді вельні матеріали, конструкції та інноваційні тех нології зведення будівель і споруд. – С. 353–359.
- 13. Пелешко, І. Д. Формалізація процесу реконст рукції та підсилення стрижневих металевих кон струкцій [Текст] / І. Д. Пелешко, І. М. Балук // Вісник Національного університету «Львівська політехніка». Теорія і практика будівництва. – Л. : Вид-во НУЛП, 2012. – № 742. – С. 149–154.
- 14. Строительная механика. Стержневые системы [Текст] / А. Ф. Смирнов, А. В. Александров, Б. Я. Лащеников, Н. Н. Шапошников; Под ред. А. Ф. Смирнова. – М. : Стройиздат, 1981. – 512 с.
- 15. Проектування раціональних комбінованих мета левих конструкцій [Текст] / В. О. Пермяков, М. В. Гоголь, І. Д. Пелешко, М. Р. Більський, Б. С. Чайка. – Львів : Вид-во НУ «Львівська полі техніка», 2005. – 180 с.
- 16. Peleshko, I. D. Computer-aided design and opti mization of steel structural systems / Ivan D. Pelesh ko, Vitalina V. Yurchenko, Nikita A. Beliaev // Zeszyt naukowy Politechniki Rzeszowskiej Nr 264. Budownictwo i Inzynieria Srodowiska z. 52. – Rzeszow, 2009. – P. 145–154.
- 17. SCAD Office. Вычислительный комплекс SCAD [Текст] / В. С. Карпиловский, Э. З. Криксунов, А. А. Маляренко, А. В. Перельмутер. – М. : Из дательство СКАД СОФТ, 2009. – 656 с.
- 8. Trofimovich, V. V.; Permiakov, V. A. Design of prest ressed cable system. Kyiv: Budіvelnyk, 1970. 140 p. (in Russian)
- 9. Perelmuter, A. V. Control of load carrying structure action. Moscow: ASV, 2011. 184 p. (in Russian)
- 10. Mazhid, K. I. Optimal design of constructions. Mos cow: High school, 1979. 237 p. (in Russian)
- 11. Peleshko, І. D. About a method of effort determi nation from prestress under the optimization of rod steel structure. In: *Proceeding of the National Univer sity «Lviv Politechnique». Theory and practice of building*, 2004, Number 495, p. 151–153. (in Ukrainian)
- 12. Peleshko, I. D.; Ivaneyko, A. D.; Baluk I. M. Opti mum designing of rod metal taking into account the state assembling. In: *Proceeding of the Donbas Nati onal Academy of Civil Engineering and Architecture*, 2010, Issue 2010-5(85): Present-day constructional materials, constructions and innovative technology of buildings and structures, p. 353–359. (in Uk rainian)
- 13. Peleshko, I. D.; Baluk I. M. Formalization of process of reconstruction and strengthening of rod steel structures. In: *Proceeding of the National University «Lviv Politechnique». Theory and practice of buildings,* 2012, Number 742, p. 149–154. (in Uk rainian)
- 14. Smirnov, A. F.; Aleksandrov, A. V.; Lashchenikov, B. Ya.; Shaposhnikov, N. N. Edited by Smirnov, A. F. Buil ding mechanics. Bar Systems. Moscow: Stroiizdat, 1981. 512 p. (in Russian)
- 15. Permiakov, V. O.; Gogol, M. V.; Peleshko, І. D.; Bіl skii, M. R.; Chaika, B. S. Design of rational compo site metal constructions. Lviv: Publication National University «Lviv Politechnique», 2005. 180 p. (in Ukrainian)
- 16. Peleshko, Ivan D.; Yurchenko, Vitalina V.; Beliaev, Ni kita A. Computer-aided design and optimization of steel structural systems. In: *Zeszyt naukowy Poli techniki Rzeszowskiej Nr 264. Budownictwo i Inzy nieria Srodowiska z. 52.* Rzeszow, 2009, p. 145–154.
- 17. Karpilovskii, V. S.; Kriksunov, E. Z.; Maliarenko, A. A.; Perelmuter, A. V. SCAD Office. Computer system SCAD. Moscow: SKAD SOFT, 2009. 656 p. (in Russian)

*Формування розрахункових схем і визначення напруженодеформованого стану ...* **47**

**Пелешко Іван Дмитрович** – кандидат технічних наук, доцент кафедри будівельного виробництва Національ ного університету «Львівська політехніка». Наукові інтереси: оптимальне проектування складних технічних систем, оптимізація лінійно-деформованих стержневих конструкцій, різноманітні методології пошуку оптимального рішення.

**Бліхарський Зіновій Ярославович** – доктор технічних наук, професор, завідувач кафедри будівельних кон струкцій та мостів, директор Інституту будівництва та інженерії довкілля Національного університету «Львівська політехніка». Наукові інтереси: дослідження впливів агресивного середовища на напружено-де формований стан бетонних і залізобетонних конструкцій, їх міцність, деформативність, надійність, дов говічність з прогнозуванням термінів безпечної експлуатації; реконструкція та підсилення будівельних кон струкцій, будівель і споруд.

**Балук Ігор Мирославович** – асистент кафедри будівельного виробництва Національного університету «Львівська політехніка». Наукові інтереси: оптимальне проектування реконструкції і підсилення стержне вих металевих конструкцій.

**Пелешко Иван Дмитриевич** – кандидат технических наук, доцент кафедры строительного производства На ционального университета «Львовская политехника». Научные интересы: оптимальное проектирование слож ных технических систем, оптимизация линейно-деформируемых стержневых конструкций, различные мето дологии поиска оптимального решения.

**Блихарский Зиновий Ярославович** – доктор технических наук, профессор, заведующий кафедрой строитель ных конструкций и мостов, директор Института строительства и инженерии окружающей среды Националь ного университета «Львовская политехника». Научные интересы: исследование влияния агрессивной среды на напряженно-деформированное состояние бетонных и железобетонных конструкций, их прочность, де формативность, надежность, долговечность с прогнозированием сроков безопасной эксплуатации; реконст рукция и усиление строительных конструкций, зданий и сооружений.

**Балук Игорь Мирославович** – ассистент кафедры строительного производства Национального университе та «Львовская политехника». Научные интересы: оптимальное проектирование реконструкции и усиления стержневых металлических конструкций.

**Ivan Peleshko** – CSc., Associate Professor, Building Production Department, Lviv Politechnique National Univer sity. Scientific interests: optimum designing of complex technical systems, optimization of elastic frame structures, development of different techniques for optimum search decision.

**Zinoviy Blikharskyy** – DSc (Eng.), Professor, Head of the Building Structures and Bridges Department, Head of the Institute of Building and Environmental Engineering, Lviv Politechnique National University. Scientific inter ests: research of the aggressive environment impact on the stress-strain state of concrete and reinforced concrete structures, their strength, deformability, reliability, durability with forecasting the timing of safe exploitation; recon struction and reinforcement of structures and buildings.

**Igor Baluk** – lecturer, Building Production Department, Lviv Politechnique National University. Scientific inter ests: optimum designing of reconstruction and reinforcement of steel structures.